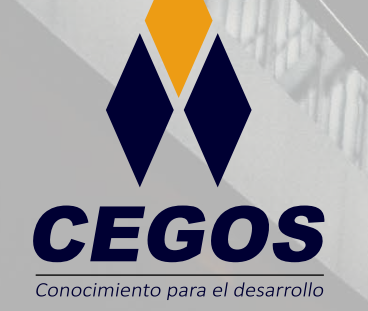

## **PROGRAMA DE ESTUDIOS**

**Manejo y Control de las Relaciones Espaciales Topología con ArcGIS**

 $\mathbf{V}$ 

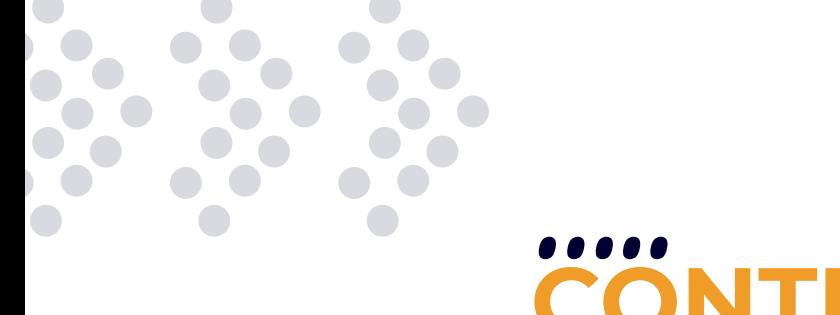

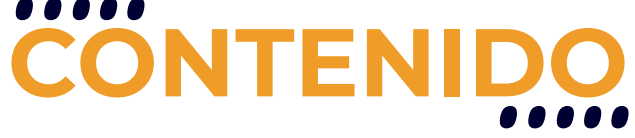

El Curso Manejo y Control de las Relaciones Espaciales Topología, está orientado a garantizar la integridad de los datos mediante el uso de las reglas topológicas, que permiten comprobar la integridad de los datos y modelar numerosas relaciones espaciales entre las entidades.

# **REQUISITOS**

Se requieren conocimientos sólidos en Sistemas de Información Geográfica o haber realizado el curso SIG con ArcGIS - Avanzado

## **MODALIDADES**

Puedes tomar este curso en modalidad presencial o modalidad online - en vivo.

# **DURACIÓN**

Este curso tiene una duración de 20 horas académicas

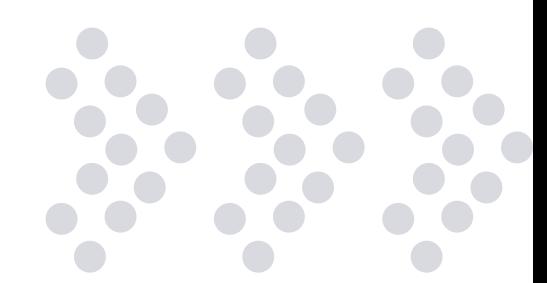

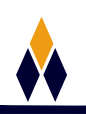

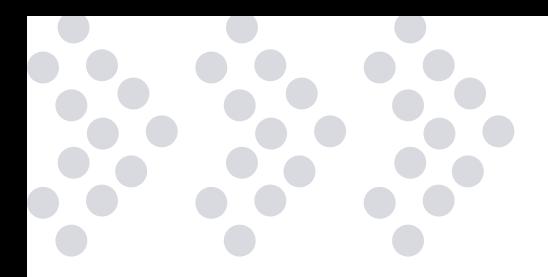

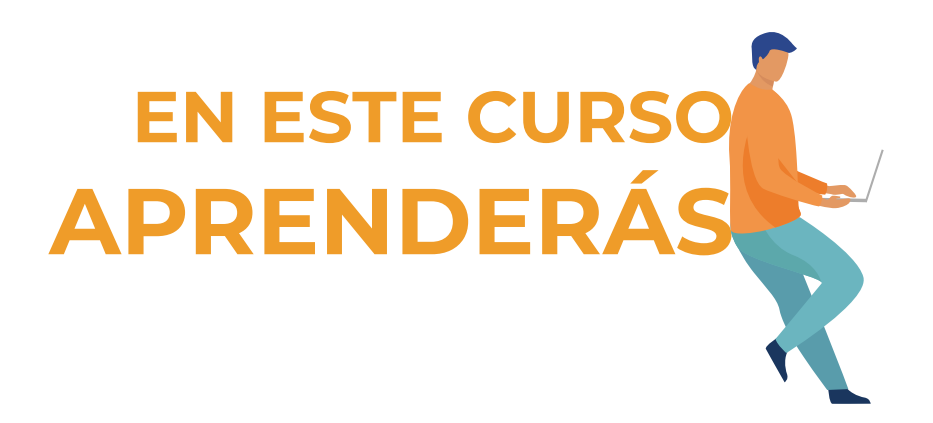

- •• Conocer y entender acerca de la Topología en un SIG.
- •• Conocer como modelar el comportamiento integrado de diferentes tipos de datos.
- Conocer la metodología para trabajar de una manera eficiente con la entidad topológica.
- Estar en la capacidad de crear clases topológicas de acuerdo a la orientación de las relaciones espaciales de las capas a emplear.
- Conocer como corregir errores topológicos.

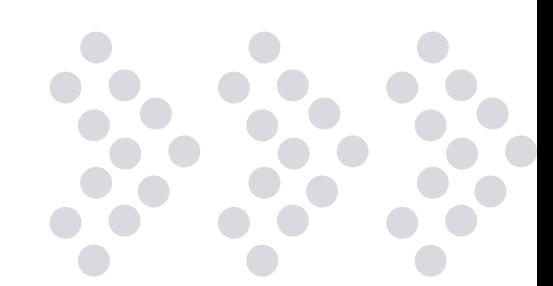

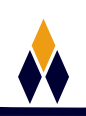

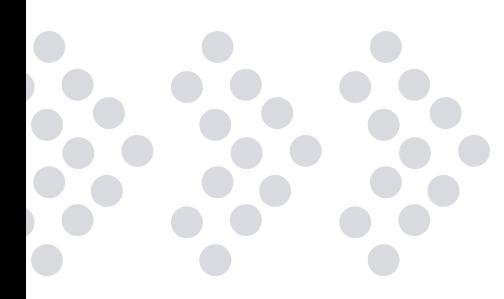

# **PLAN DE ESTUDIOS**

#### **1. INTRODUCCIÓN A TOPOLOGÍA**

¿Qué es una topología? (fundamentos, Teoría) Topología en GIS (Teoría) Reglas topológicas en las Geodatabases (RTG) (Teoría) Metodología para diseñar una clase topológica Creación de una topología Validar Topología

#### **2. INSPECCIÓN Y CORRECCIÓN DE ERRORES TOPOLÓGICOS**

Extensión de Topología Creando una regla topológica El Inspector de Errores Búsqueda de errores Mostar la descripción de la regla topológica desde el Inspector de Errores Corrección de errores topológicos Marcar un error topológico como Excepción

#### **3. MODIFICACIÓN TOPOLÓGICA**

Añadir y quitar clases de entidad Añadir y quitar reglas topológicas Guardar y agregar reglas topológicas Generar y exportar resumen de errores topológicos Simbología y Transparencia de entidad topológica

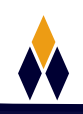

#### **4. REGLAS PARA ENTIDADES DE LÍNEA A ENTIDADES DE POLÍGONO**

Must Be Larger Than Cluster Tolerance Must Be Covered By Boundary Of Must Be Inside

#### **5. REGLAS PARA ENTIDADES POLIGONALES**

Must Not Overlap Must Not Have Gaps

#### **6. REGLAS PARA ENTIDADES POLIGONALES A ENTIDADES POLIGONALES**

Must Not Overlap With Must Be Covered By Feature Class Of Must Cover Each Other Must Be Covered By Area Boundary Must Be Covered By Boundary Of.

#### **7. REGLAS PARA ENTIDADES POLIGONALES A ENTIDADES DE LÍNEA**

Boundary Must Be Covered By

#### **8. REGLAS PARA ENTIDADES POLIGONALES A ENTIDADES DE PUNTO**

Contains Point Contains One Point

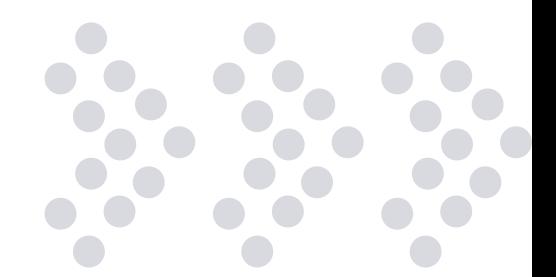

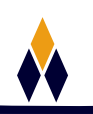

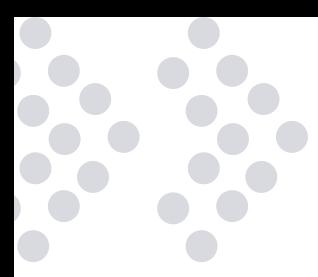

#### **9. REGLAS PARA ENTIDADES DE LÍNEA**

Must Not Overlap Must Not Intersect Must Not Have Dangles Must Not Have Pseudo Nodes Must Not Intersect Or Touch Interior Must Not Self-Overlap Must Not Self-Intersect Must Be Single Part

#### **10. REGLAS PARA ENTIDADES DE LÍNEA A ENTIDADES DE LÍNEA**

Must Not Intersect With Must Not Intersect Or Touch Interior With Must Not Overlap With Must Be Covered By Feature Class Of

#### **11. REGLAS PARA ENTIDADES DE LÍNEA A ENTIDADES DE PUNTO**

Endpoint Must Be Covered By

#### **12. REGLAS PARA ENTIDADES DE PUNTO A ENTIDADES DE PUNTO**

Must be Coincide With Must Be Disjoint

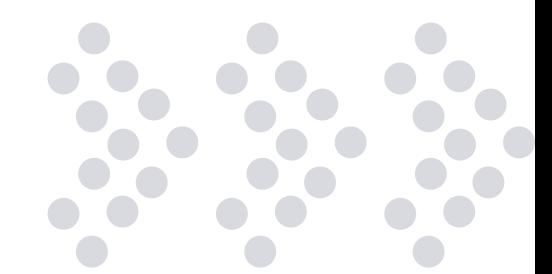

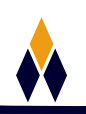

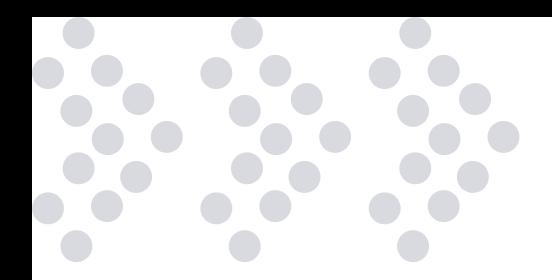

#### **13. REGLAS PARA ENTIDADES DE PUNTO A ENTIDADES POLIGONALES**

Must Be Covered By Boundary Of Must Be Properly Inside polygons

#### **14. REGLAS PARA ENTIDADES DE PUNTO A ENTIDADES DE LÍNEA**

Must Be Covered By Endpoint Of Must Be Covered By Line

#### **15. TOPOLOGÍA DESDE ARCTOOLBOX**

Herramienta Add feature class to topology Herramienta Add rule to topology Herramienta Create topology Herramienta Export topology Herramienta Export topology errors Herramienta Remove feature class from topology Herramienta Remove rule from topology Herramienta Set cluster tolerance Herramienta Validate topology

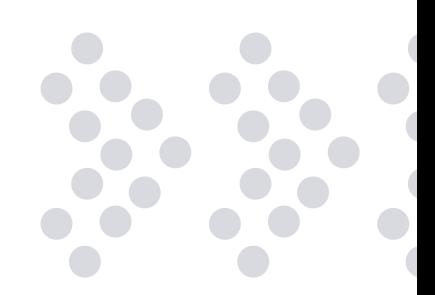

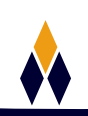

# **¿PORQUÉ EN**  CEGOS?

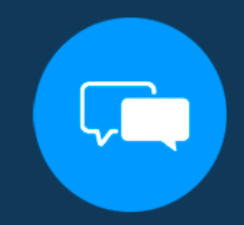

Testimonios de nuestros alumnos

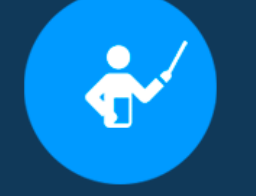

Grupos reducidos y personalizados

Un alumno por PC

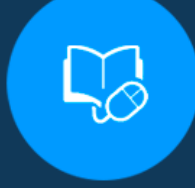

Garantía de aprendizaje

### **MODALIDAD PRESENCIAL**

Acceso a Wifi de alta velocidad Grupos reducidos y prácticos Un computador por persona Material de apoyo digital Certificación

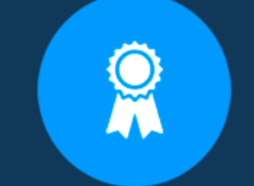

Certificación Internacional

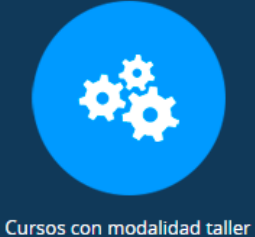

### **MODALIDAD ONLINE**

Grabación de las clases ejecutadas Grupos reducidos y prácticos Asistencia administrativa Clase en tiempo real por Video conferencia Consultas en vivo Certificación

### **CERTIFICACIÓN**

Los mismos contienen: Rúbrica de autoridades competentes Datos personales del alumno Horas lectivas invertidas Plan de estudios Nota final

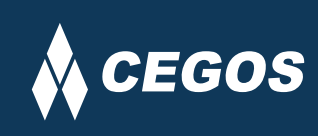

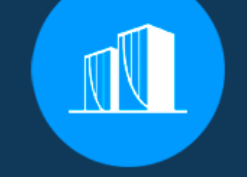

Clientes que confian en nosotros

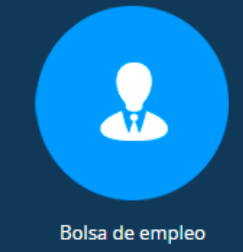

Centro autorizado por:

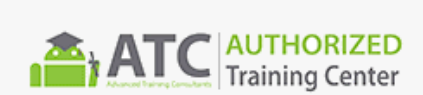

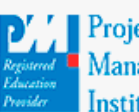

**Project** Management nstitute

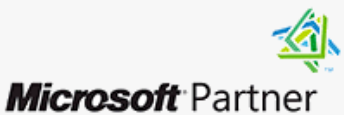

Silver Learning

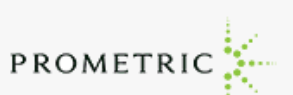

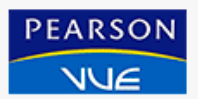

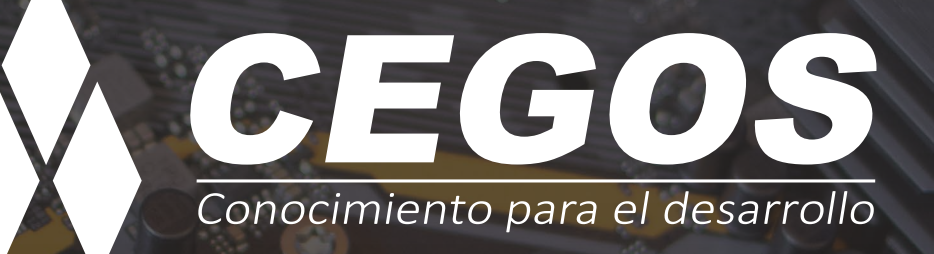

Sopocachi, Av. Sanchez Lima, Edif. Valentina, Nro. 2326, Oficina "B", (591) 68223703 / (591) 2 – 2420172 www.cegos.com.bo - consultas@cegos.com.bo

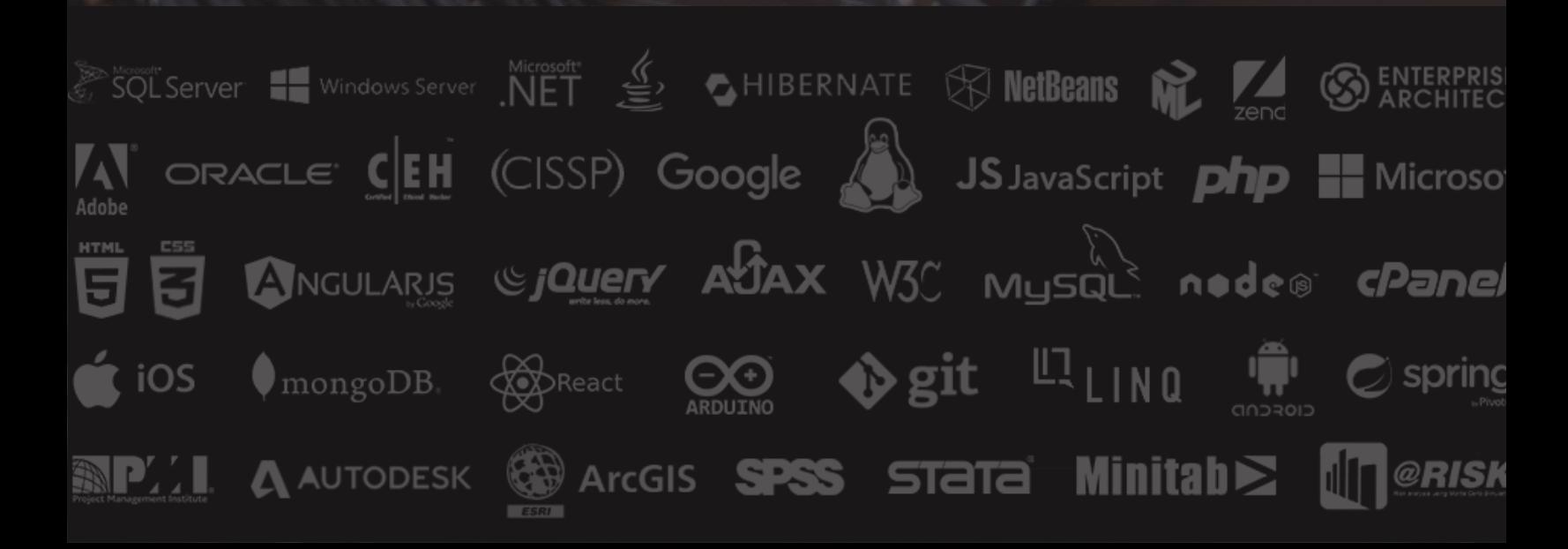